## Svensk specialklubb för Tibetansk Spaniel

# Protokoll: Styrelsemöte nr3

Rubrik: Styrelsemöte nr3 Mötesnummer: nr 3

Startdatum: Måndag 2024-06-03 kl. 18:30 Slutdatum: Måndag 2024-06-03 kl. 20:30

Plats: Zoom Beskrivning: N/A

Närvarande: Stina Johansson, Lotta Östlund, Christina Fogel, Anette ståhl, Pia Molin, Annika Arosenius, Anneli Djurman

SSTS SVENSK SPECIALKLUBB FÖR TIBETANSK SPANIEL

Ordförande: Pia Molin

Protokollförare: Annika Arosenius Justerare: Christina Fogel

|    | isterare. Critistina Pogei    |              |  |  |  |
|----|-------------------------------|--------------|--|--|--|
| Nr | Beskrivning                   | Föredragande |  |  |  |
| 1  | Mötets öppnande               | Pia Molin    |  |  |  |
|    | Protokolltext:                |              |  |  |  |
|    | Pia Molin hälsar oss välkomna |              |  |  |  |
| 2  | Val av sekreterare av mötet   | Pia Molin    |  |  |  |
|    | Protokolltext:                |              |  |  |  |
|    | Valdes Annika Arosenius       |              |  |  |  |
| 3  | Val av justerare              | Pia Molin    |  |  |  |
|    | Protokolltext:                |              |  |  |  |
|    | Valdes Christina Fogel        |              |  |  |  |
| 4  | Godkännande av dagordning     | Pia Molin    |  |  |  |
|    | Protokolltext:                |              |  |  |  |
|    | Dagordningen godkändes        |              |  |  |  |
| 5  | Föregående protokoll          | Pia Molin    |  |  |  |
|    | Protokolltext:                |              |  |  |  |
|    | Lades till handlingarna       |              |  |  |  |
| 6  | Ordförandes punkt             | Pia Molin    |  |  |  |

#### Protokolltext:

- Nya digitala utställnings programmet har Pia testkört i helgen och Pia ser till att vi får en användarmanual. För inköp av dator och platta är det viktigt med bra batteritid, bra tangentbord, Ram minne och även att inhandla en Powerbank
- Utställningskommittén har kommit igång och har haft 1 möte
- Vi ska svara på ändringar av typstadgarna från SKK innan 30/6, alla uppmanas att läsa igenom och begrunda innan beslut tas via FB gruppen
- Remissvar ang. Renmarksutredningen avstår vi att svara på pga för dålig kunskap

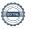

| Nr | Beskrivning                                                                                                    | Föredragande     |
|----|----------------------------------------------------------------------------------------------------|------------------|
| 7  | Kassörens rapport                                                                                                    | Christina Fogel  |
|    | Protokolitext:                                                                                                    |                  |
|    | - Sala har haft en Tibbeträff och SSTS bidrar med max 1500: Vi vill ha                                                                               |                  |
|    | en ekonomisk redovisning och en artikel till tidningen om evenemanget,                                                                               |                  |
|    | innan ersättning utbetalas Den ekonomiska redovisningen för Eskilstuna med Inoff, årsmöte och                                                        |                  |
|    | den Officiella utställningen är inte klar då vi inte fått fakturorna från                                                                            |                  |
|    | Vilsta, men en ordentlig vinst blir det                                                                                                    |                  |
|    | - Ekonomin är i balans                                                                                                    |                  |
| 8  | Sekreterarens rapport                                                                                                    | Annika Arosenius |
|    | Protokolltext:                                                                                                    |                  |
|    | - All mail från SKK vb till styrelsen                                                                                                    |                  |
| 9  | Avelskommittén                                                                                                    | Christina Fogel  |
|    | Protokolitext:                                                                                                    |                  |
|    | - Diskuterade hur vi ska använda informationen på bästa sätt av                                                                                      |                  |
|    | släktskapsindex.                                                                                                    |                  |
|    | FÖRSLAG: är att informera på uppfödarmöten och om någon                                                                                              |                  |
|    | efterfrågar så skickar vi över och för avelskomtmiténs arbete.  -Christina F hör med SKK om det finns mer information från andra raser               |                  |
|    | att jämföra med                                                                                                    |                  |
| 10 | Utställnings kommittén                                                                                                    | Lotta Östlund    |
|    | Protokolitext:                                                                                                    |                  |
|    | - Kalmar och Burlöv är allt bokat och klart till utställningarna                                                                                     |                  |
|    | - Skrivna avtal mellan klubbarna/föreningarna där vi lånar platsen                                                                                   |                  |
|    | - Pia tar anmälningarna för Tånga                                                                                                    |                  |
|    | - Skicka bilder till SKK efter varje utställning, bra reklam                                                                                         |                  |
|    | <ul> <li>Måste bli bättre att visa reklam för sponsorerna.</li> <li>FÖRSLAG: ta bilder på priser innan utställningen, loggan i tidningen,</li> </ul> |                  |
|    | skyltställ vid placeringshundarna                                                                                                    |                  |
|    | - 2026 års utställningar diskuterades, avvaktar besked från Hässleholm                                                                               |                  |
|    | - BORDLÄGGES till nästa möte om vi ansöker om 6 eller 7 utställningar                                                                                |                  |
|    | för 2026                                                                                                    |                  |
|    | <ul> <li>Vem som ska ha ansvaret om resor, hotell och mat frågan för övrig<br/>personal hänvisas till Utställningskommittén</li> </ul>               |                  |
| 11 | Sponsoring                                                                                                    | Anneli Djurman   |
|    | Protokolitext:                                                                                                    |                  |
|    | ev 2 sponsorer till Svenstavik                                                                                                    |                  |
| 12 | Tidningskommittén                                                                                                    | Anette ståhl     |
|    | Protokolltext:                                                                                                    |                  |
|    | - Nästa nummer påbörjat                                                                                                    |                  |
|    |                                                                                                    |                  |
|    | - Portokostnaderna skenar iväg                                                                                                    |                  |
|    | - Portokostnaderna skenar ivag BESLUT: Nya medlemmar får första tidningen digitalt tillsammans med Välkomstbrevet och sedan i brevlådan              |                  |

| 13 | Medlemsfrågor                                                                                                    | Anette ståhl     |
|----|----------------------------------------------------------------------------------------------------|------------------|
|    | Protokolltext: - Hundungdomar, kan man sortera ut dom från medlemslistan? Anette kollar med SKK -31/5 är vi 600medlemmar - I medlemslistan ska aktiva medlemmar så med en 1a och de som inte betalat står med en 2a |                  |
| 14 | Aktiviteter                                                                                                    | Annika Arosenius |
|    | Protokolltext:  - Nästa Uppfödarträff i okt  - Webbinarium med Patric Ragnarsson är bokat till någon gång i Nov. Kollar hans ersättning med eller utan moms  - Ungdomssatsning, stipendium, läger                   |                  |
|    | Lokal avdelningar Inget nytt Protokolltext: Inget nytt                                                                                                    | Pia Molin        |
| 16 | Åtgärdslistan                                                                                                    | Christina Fogel  |
|    | Protokolitext: Reviderades                                                                                                    |                  |
| 17 | Bordlagda ärenden                                                                                                    | Pia Molin        |
|    | Protokolltext: Vilka måltider som skulle ingå vid fysiska styrelsemöten BESLUT: SSTS ersätter lunch, middag, och lunch innan hemfärd                                                                                |                  |
| 18 | Övriga frågor                                                                                                    | Pia Molin        |
|    | <b>Protokolitext:</b> Digitalt årsmöte 2026 läggs till på åtgärdslistan                                                                                                    |                  |
| 19 | Nästa möte                                                                                                    | Pia Molin        |
|    | <b>Protokolitext:</b> 28/8-2024 kl 18.30                                                                                                    |                  |
| 20 | Mötet avslutas                                                                                                    | Pia Molin        |
|    | Protokolltext: Pia tackade för ett givande möte                                                                                                    |                  |

Skapad 2024-06-13 17:44:21 UTC.

## Verifikat

Transaktion 09222115557519937611

#### Dokument

#### protocol

Huvuddokument

3 sidor

Startades 2024-06-13 19:47:07 CEST (+0200) av Reduca eSign (Re)

Färdigställt 2024-06-13 20:17:49 CEST (+0200)

#### Initierare

### Reduca eSign (Re)

reduca-esign@reduca.se

### Signerare

## Christina Fogel (CF)

info@bainangs.se

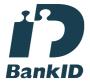

Namnet som returnerades från svenskt BankID var "CHRISTINA FOGEL"

Signerade 2024-06-13 20:17:49 CEST (+0200)

Annika Arosenius (AA) annika@nynasgard.se

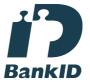

Namnet som returnerades från svenskt BankID var "ANNIKA AROSENIUS"

Signerade 2024-06-13 19:48:23 CEST (+0200)

Detta verifikat är utfärdat av Scrive. Information i kursiv stil är säkert verifierad av Scrive. Se de dolda bilagorna för mer information/bevis om detta dokument. Använd en PDF-läsare som t ex Adobe Reader som kan visa dolda bilagor för att se bilagorna. Observera att om dokumentet skrivs ut kan inte integriteten i papperskopian bevisas enligt nedan och att en vanlig papperutskrift saknar innehållet i de dolda bilagorna. Den digitala signaturen (elektroniska förseglingen) säkerställer att integriteten av detta dokument, inklusive de dolda bilagorna, kan bevisas matematiskt och oberoende av Scrive. För er bekvämlighet tillhandahåller Scrive även en tjänst för att kontrollera dokumentets integritet automatiskt på: https://scrive.com/verify

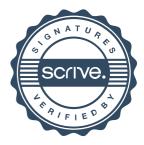